# **FC** Fuji Electric **ONITOUCH EXPRESS**

### **V9 series – Scheduler function**

**Issue No. 56 September 2014**

V9 supports a scheduler function.

You can perform signal output or run macro commands at the specified time and/or date. Additional programming to monitor the time is not needed because you can set it on V-SFT-6 with simple settings.

#### **Outline**

**Date/time routine operation is easily controlled.**

**E.g.) You wish to generate a logging file in CSV at 18:00 every day:**

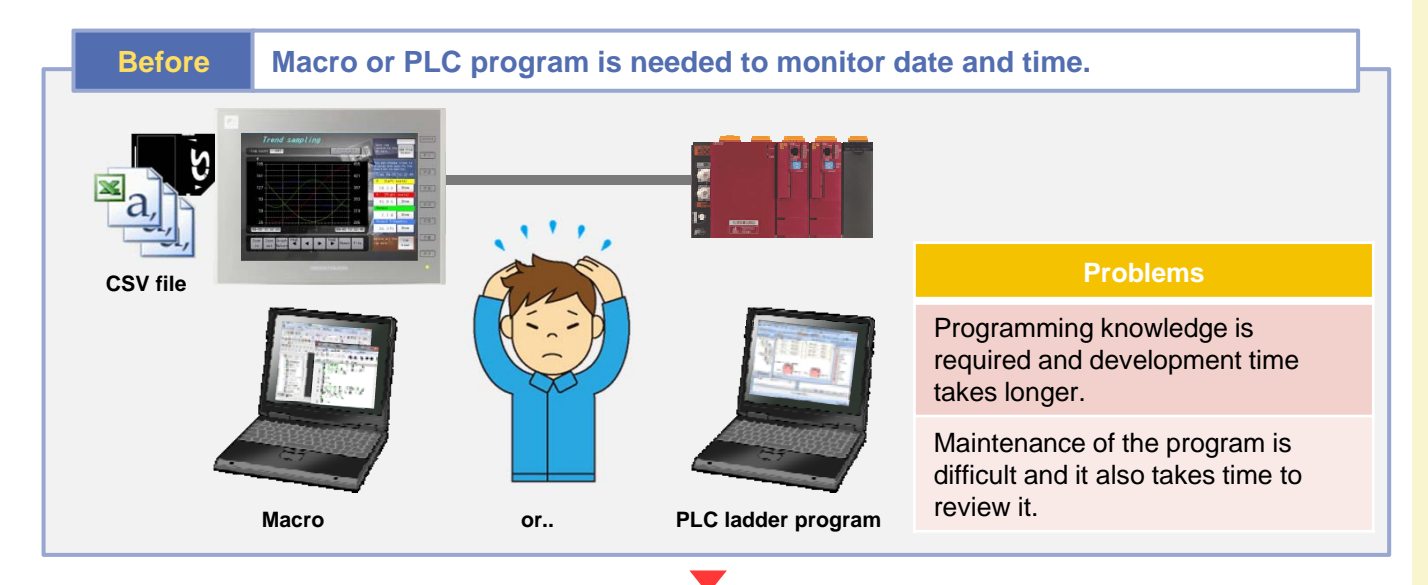

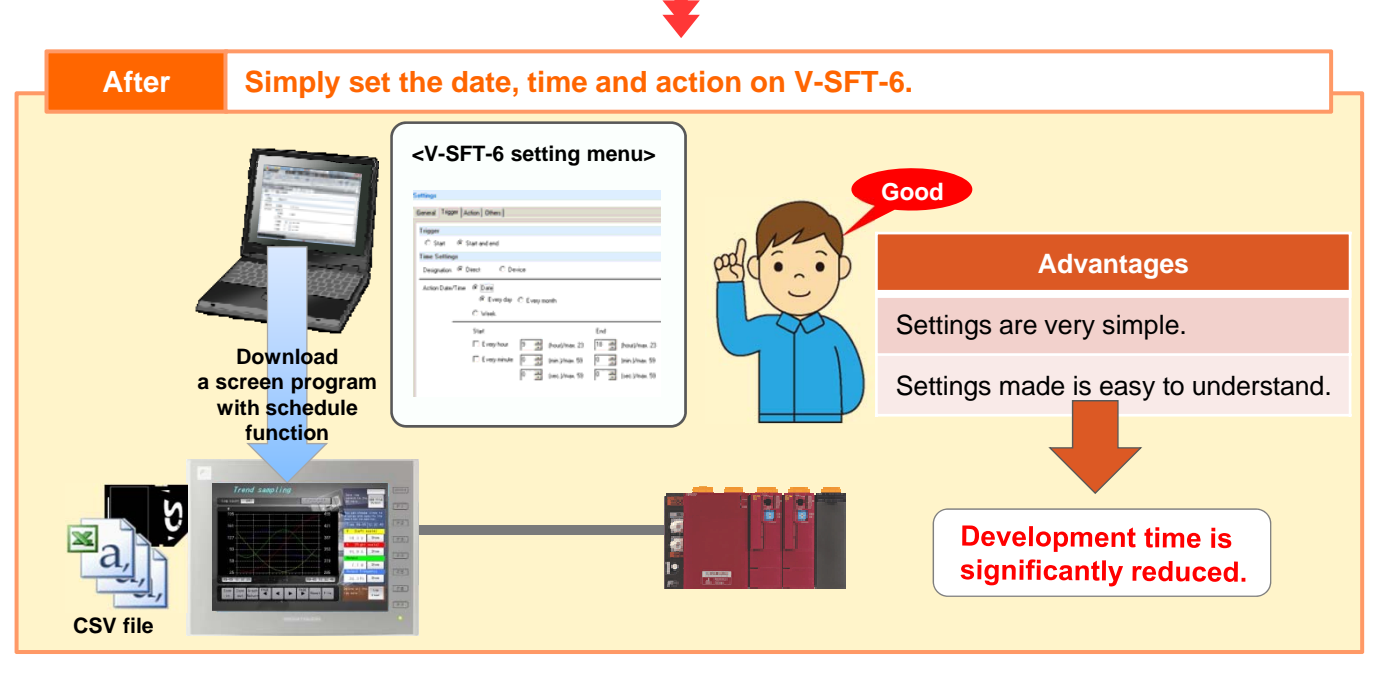

No reproduction or republication. All brand names and product names in above are trademarks or registered trademarks of their respective companies.

## $R\ominus$  Fuji Electric **MONITOUCH EXPRESS**

### **Settings**

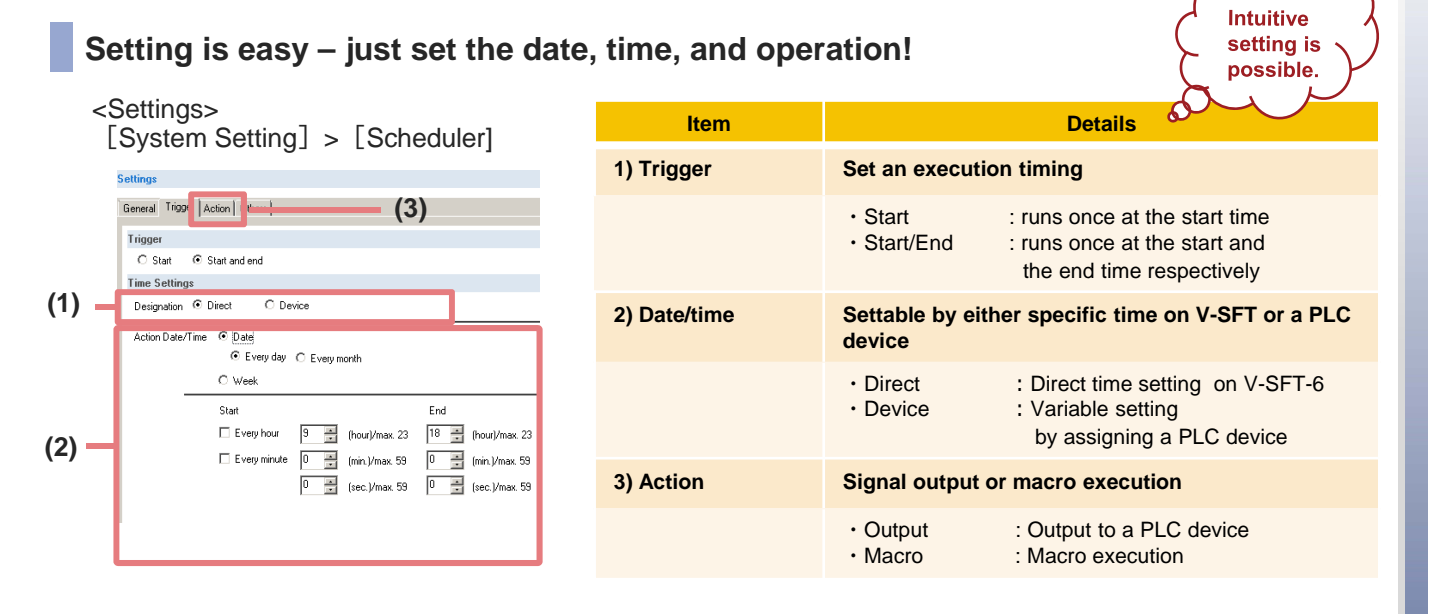

### **Application example**

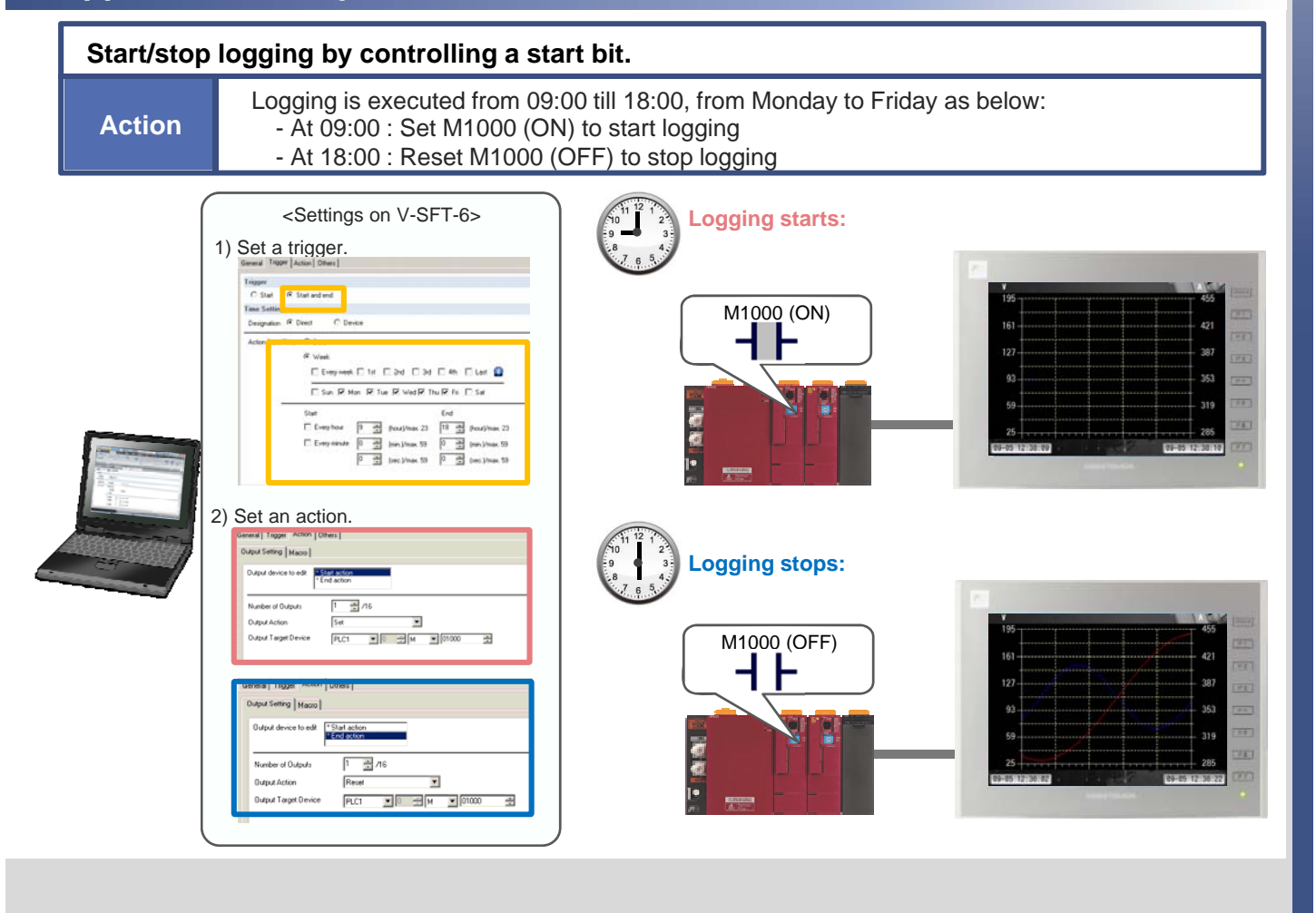

Hakko Electronics Co., Ltd.